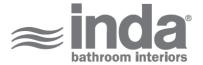

## Gealuna 1000

Design: Studio Inda

A10950

Gealuna 1000 BIG HANDLE A10950CR

INDA ACCESSORIES Gealuna 1000 BIG HANDLE Cm0.36X0.07 H0.05 CR

To Activate the interactive 3D view, you must trust this document (see hint on the top) in Adobe Acrobat and click on the question **3D VIEW** mark.

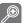

Moves you toward or away from objects inthe scene when you drag vertically. You canalso zoom with the hand tool by holding downShift as you drag.

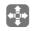

Moves the model vertically and horizontallyonly. You can also pan with the hand tool:Ctrl-drag.

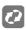

Turns 3D objects around relative to thescreen. How the objects move depends onthe starting view, where you start draggingand the direction in which you drag.

info@inda.net

www.inda.net

+39 0363 38061

INDA SpA Registered Office Operational Headquaters Via dell'Industria, 41 I-24040 Pagazzano (BG)

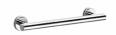

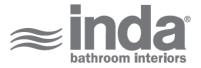

## **TECHNICAL DRAWINGS**

## **2D DERIVATION**

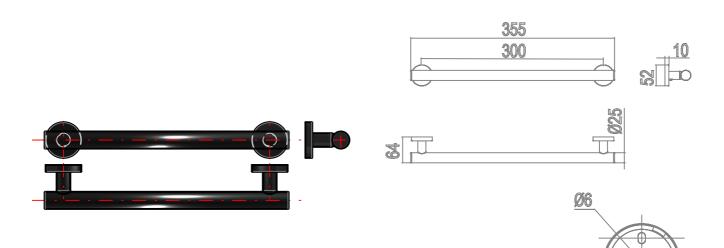

## **AVAILABLE FINISHES**

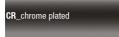

| Code                             | A10950CR                                                      |
|----------------------------------|---------------------------------------------------------------|
| Material                         | Chrome-plated                                                 |
| Very short description 1         | INDA BIG HANDLE Cm0.36X0.07 H0.05                             |
| Very short description 2         | Gealuna 1000 A10950 0.36X0.07 CR                              |
| Article description              | INDA ACCESSORIES Gealuna 1000 BIG HANDLE Cm0.36X0.07 H0.05 CR |
| International code               | EAN-13:8021586269331                                          |
| Height [m]                       | 0.05                                                          |
| Width [m]                        | 0.36                                                          |
| Depth [m]                        | 0.07                                                          |
| Weight [kg]                      | 0.51                                                          |
| Series                           | Gealuna 1000                                                  |
| LINE                             | Grab-bars                                                     |
| Model                            | A10950                                                        |
| Intrastat code                   | 74182000                                                      |
| URL link web site of the article | https://www.inda.net/                                         |
| Design                           | Studio Inda                                                   |

info@inda.net

www.inda.net

 +39 0363 38061

INDA SpA Registered Office Operational Headquaters Via dell'Industria, 41 I-24040 Pagazzano (BG)